# Go 1.9 Coolest Go release ever\*

@idanyliuk BCN Golang, Sep 28, 2017

\*every Go release is coolest ever by definition

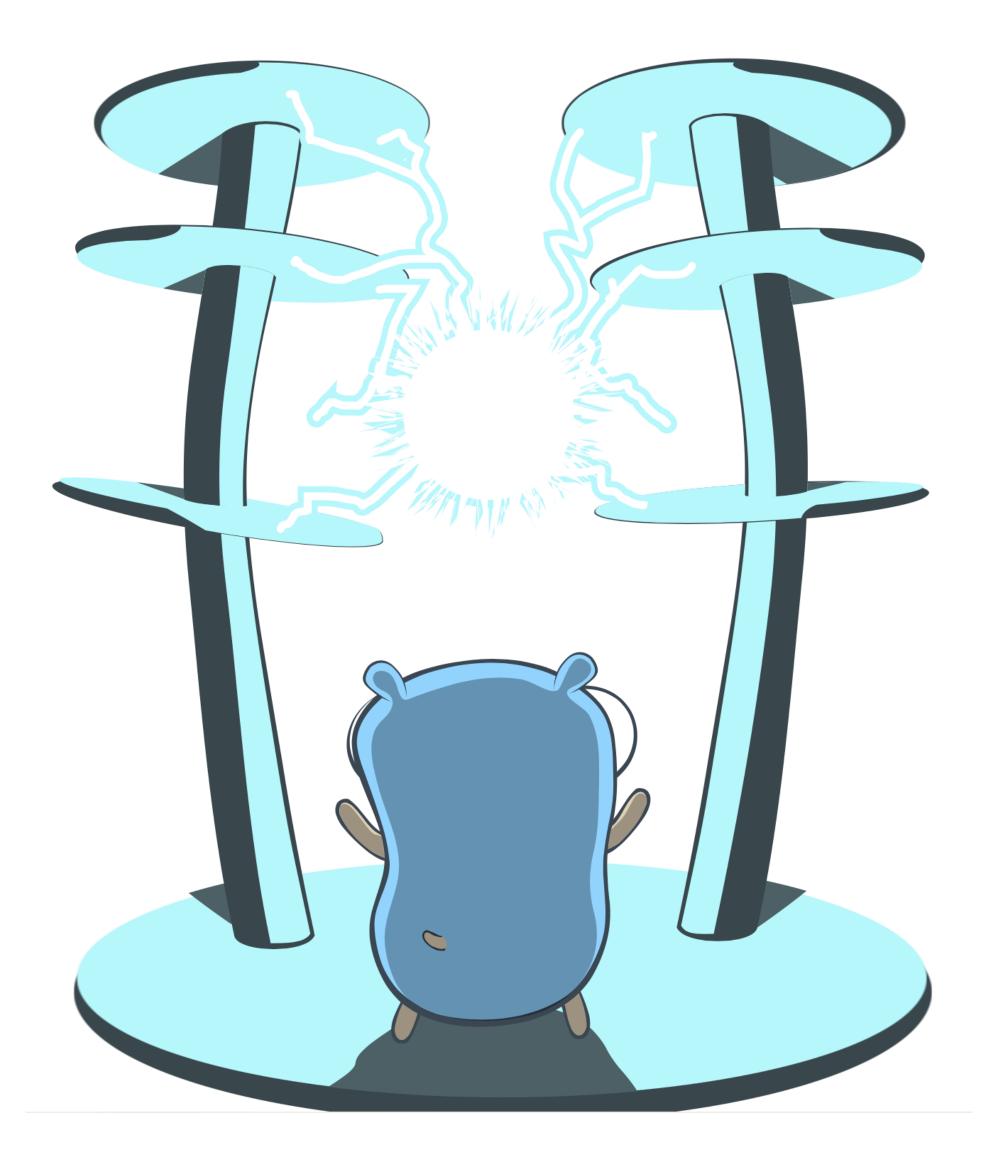

# Performance

- As usual, most of the programs should be a bit faster
- Speedups in different libs
- GC optimizations
- Better generated code

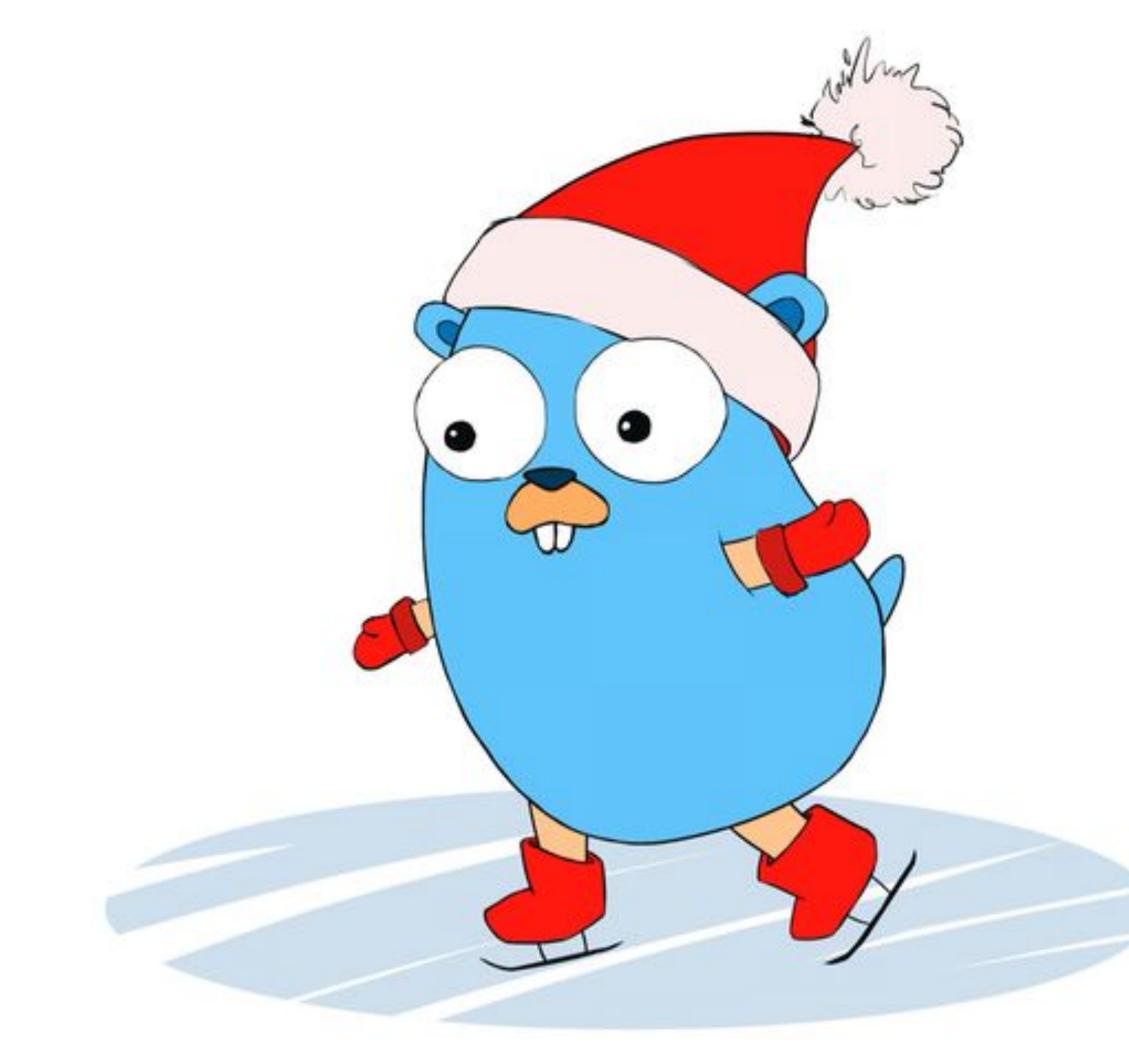

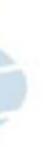

# Parallel compilation

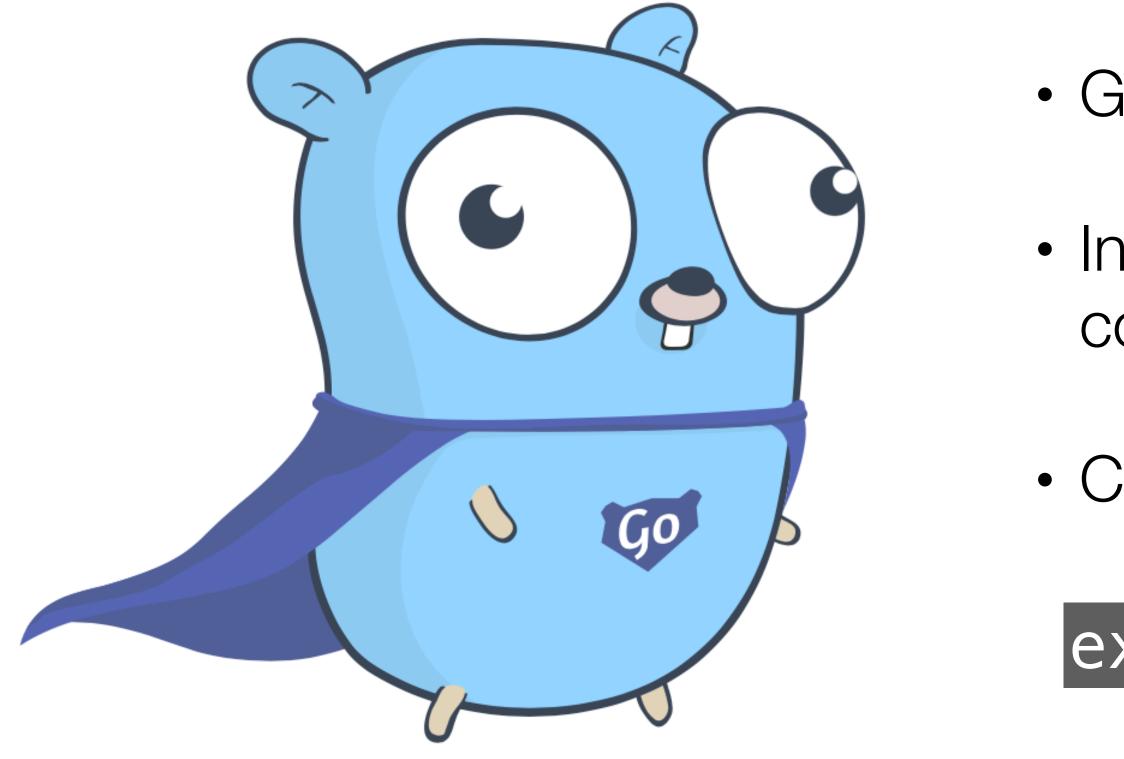

Go has always compiled files in parallel

 In Go1.9 functions also can be processes/ compiled in parallel

• Can be disabled by:

## export G019CONCURRENTCOMPILATION=0

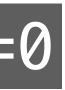

# Parallel compilation

- Benefit depends on the width and hight of your packages
- For "many packages/not so many functions" gain is small

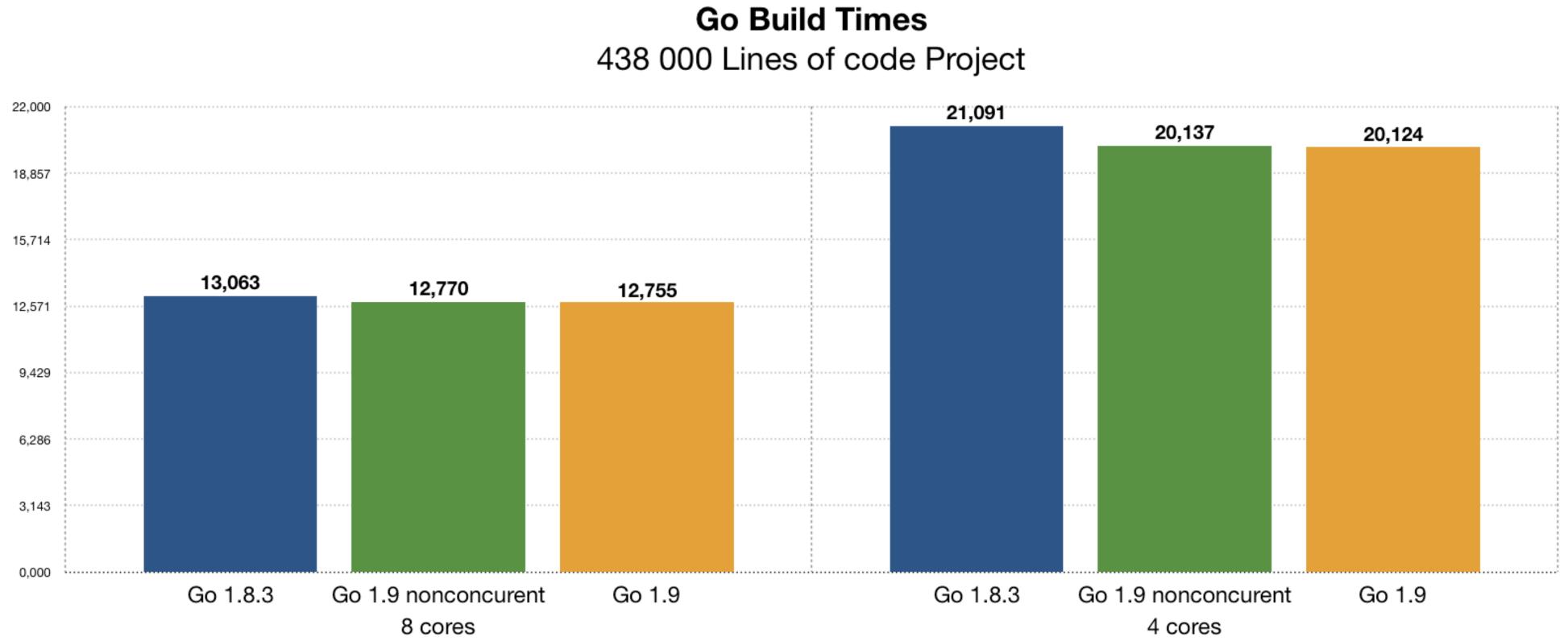

# **Type Aliases**

- For refactoring large codebases
- T1 denotes **the same type** as T2
- Don't use it for anything else

## type OldAPI = NewPackage.API

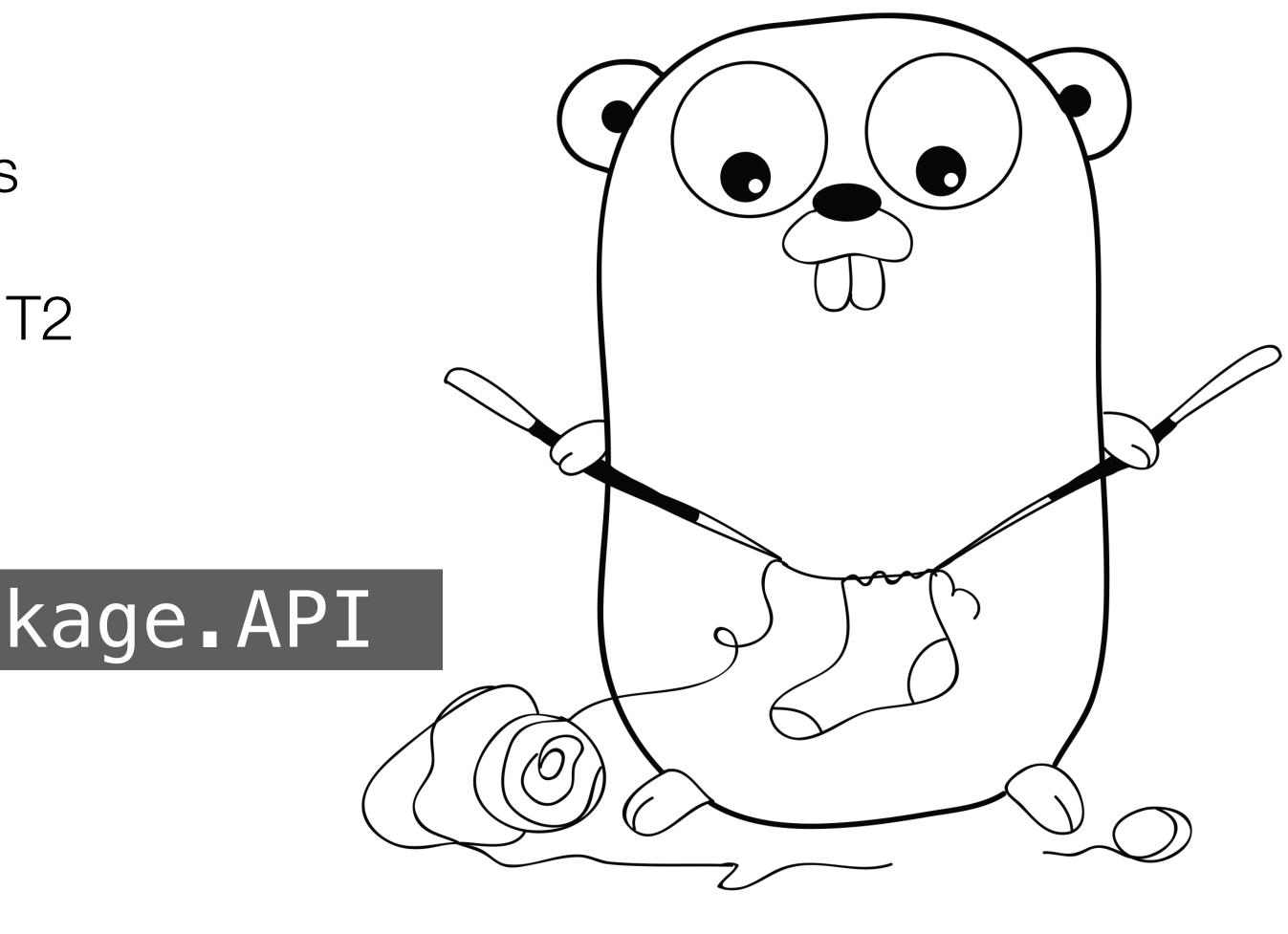

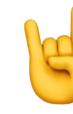

# ./... ignores vendor/ §

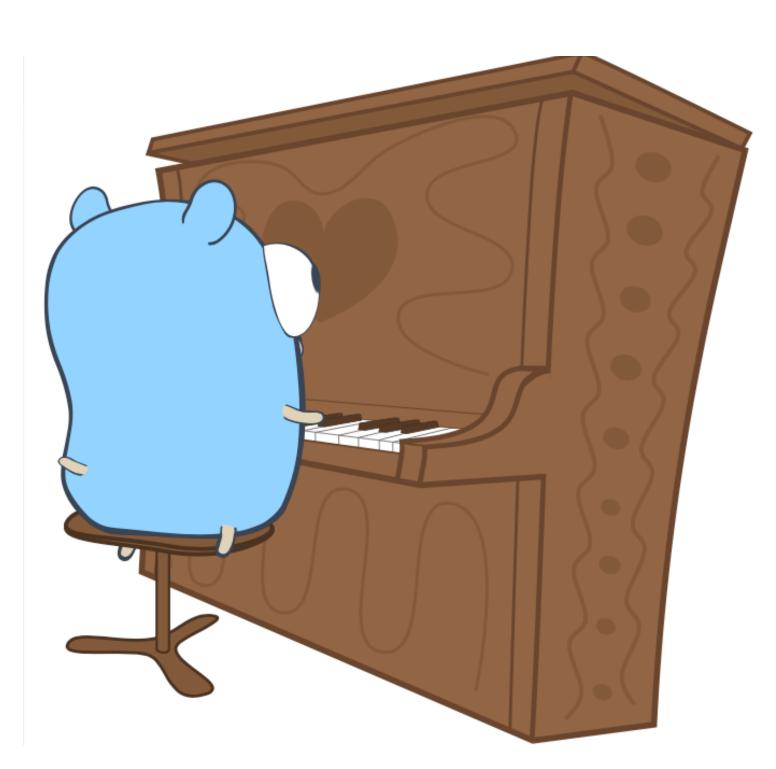

- No more:
- Just run:
- go test ./...

go test ./vendor/...

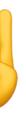

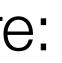

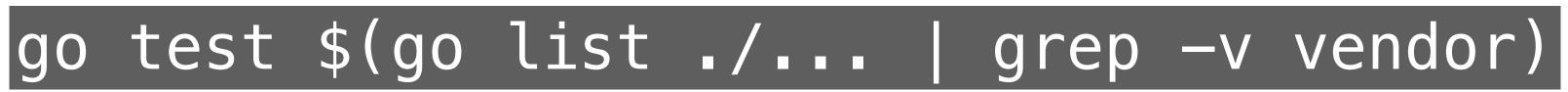

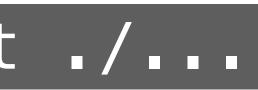

If you need to also test vendor/:

# Monotonic time support

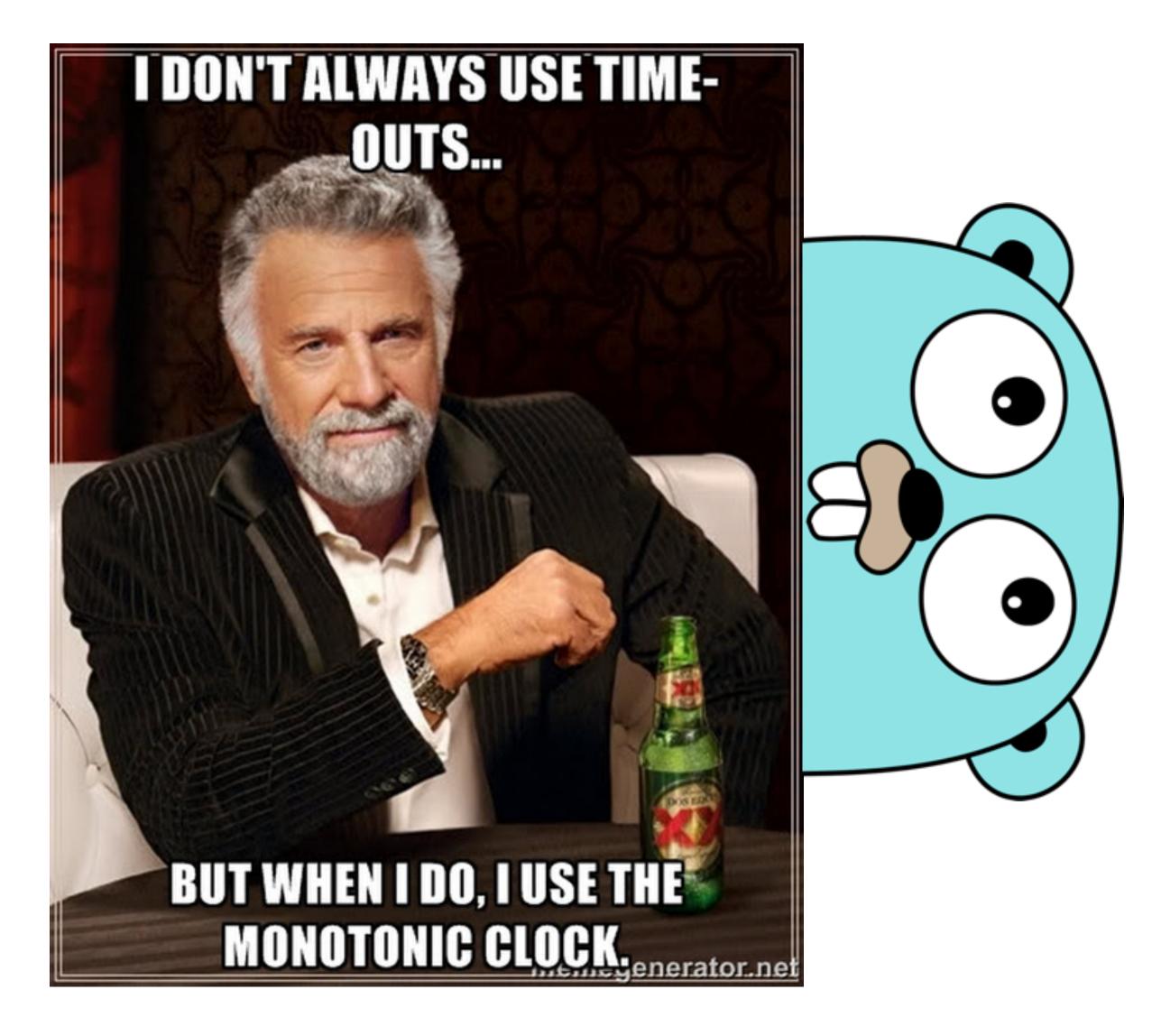

- Each OS has two clocks "wall" and "monotonic"
- Wall clock for telling time
- Monotonic clock for measuring time
- If time changes (sync, "leap second"), time.Duration() before Go 1.9 could return wrong measurement

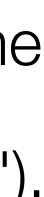

# Monotonic time support

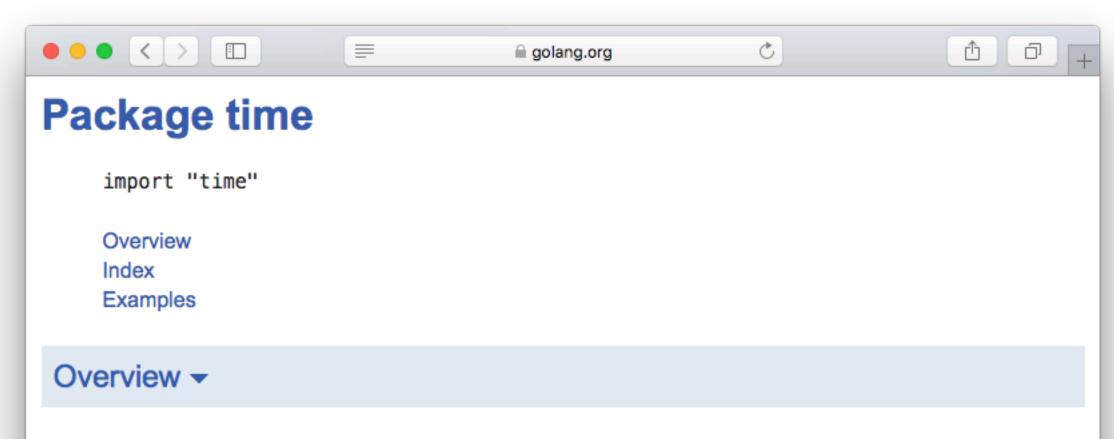

Package time provides functionality for measuring and displaying time.

The calendrical calculations always assume a Gregorian calendar, with no leap seconds.

## **Monotonic Clocks**

Operating systems provide both a "wall clock," which is subject to changes for clock synchronization, and a "monotonic clock," which is not. The general rule is that the wall clock is for telling time and the monotonic clock is for measuring time. Rather than split the API, in this package the Time returned by time.Now contains both a wall clock reading and a monotonic clock reading; later time-telling operations use the wall clock reading, but later time-measuring operations, specifically comparisons and subtractions, use the monotonic clock reading.

For example, this code always computes a positive elapsed time of approximately 20 milliseconds, even if the wall clock is changed during the operation being timed:

- CloudFlare wrote a <u>blog post</u> of how this absence of monotonic clock support in Go causes serious outage.
- Rationale of using monotonic clocks are well described in the GoDoc for time package in Go 1.9
- What is cool: there is no change in API
- Go will use right clock for the right task

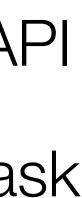

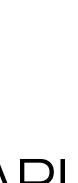

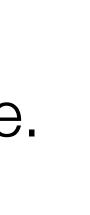

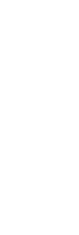

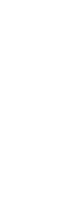

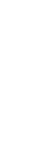

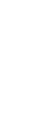

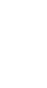

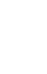

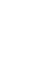

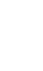

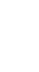

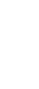

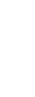

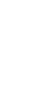

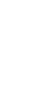

# Monotonic time support

Don't use Time.String() for comparison:

now := time.Now() now.String()

<u>Go 1.8</u> 2017-09-24 20:05:54.356882078 +0200 CEST Go 1.9 2017-09-24 20:05:38.755165304 +0200 CEST m=+0.000259428

Use instead:

now.Format()

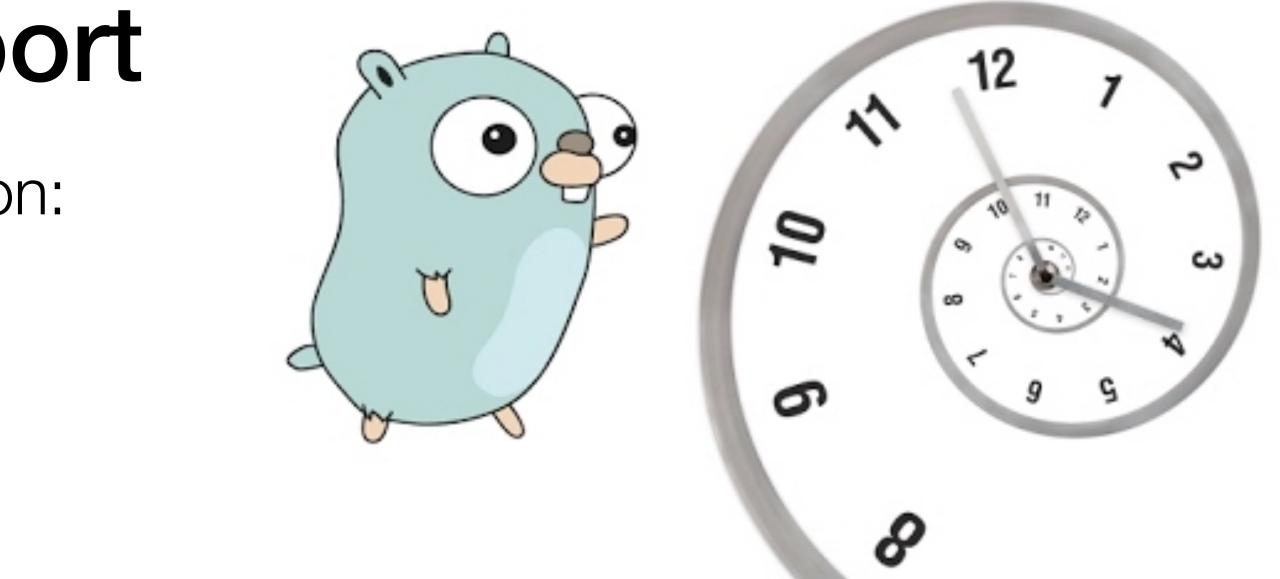

- Concurrent map that solves specific case of cache contention:
  - high-performance (ns makes a diff)
  - stable keys
  - many CPU cores (16 and more)
- In other cases, map+RWLock mutex is generally better

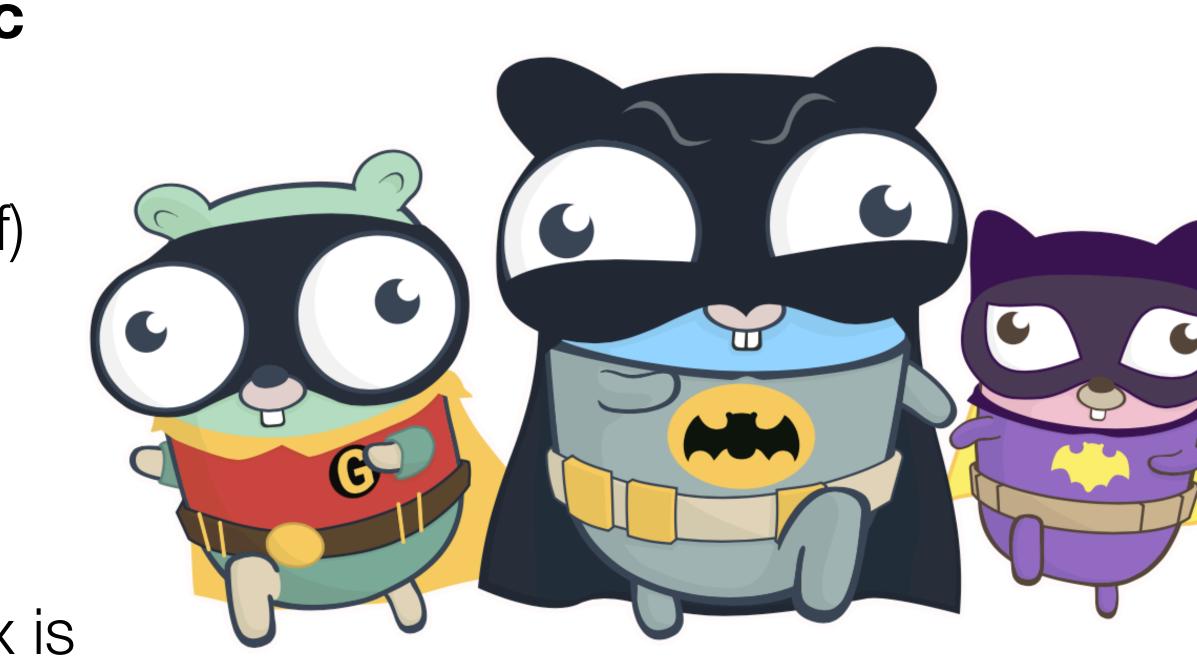

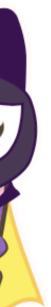

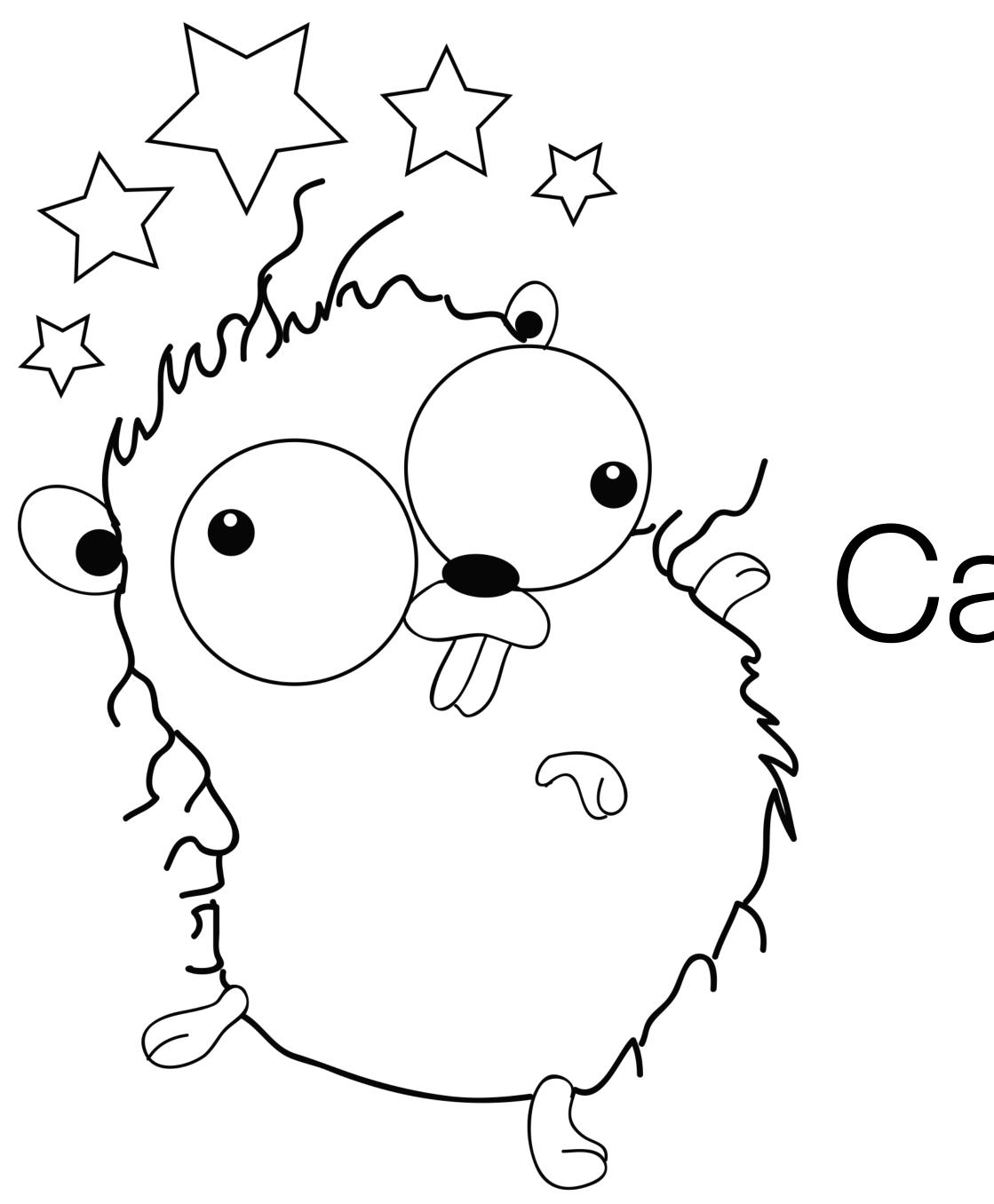

Cache Contention

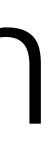

- You use encoding/json...
- ...encoding/json uses reflect
- ...reflect uses sync.**RWMutex**
- ...RWMutex uses atomic.AddInt32 to update readers counter
- other core cache
- L2 cache transfer is around 40ns on modern CPU
- O(1) task becomes O(N) by number of cores = cache contention

## ...each reader needs to invalidate L2 cache and transfer value from

```
37
   // RLock locks rw for reading.
38
39
   11
40
41
    // documentation on the RWMutex type.
42
    func (rw *RWMutex) RLock() {
43
             if race.Enabled {
44
45
                      = rw.w.state
                     race.Disable()
46
             }
47
             if atomic.AddInt32(&rw.readerCount, 1) < 0 {</pre>
48
49
50
             }
51
             if race.Enabled {
52
                     race.Enable()
53
54
55
             }
56
   }
```

// It should not be used for recursive read locking; a blocked Lock // call excludes new readers from acquiring the lock. See the

// A writer is pending, wait for it. runtime\_Semacquire(&rw.readerSem)

race.Acquire(unsafe.Pointer(&rw.readerSem))

## Benchmark from original issue on RWMutex's cache contention:

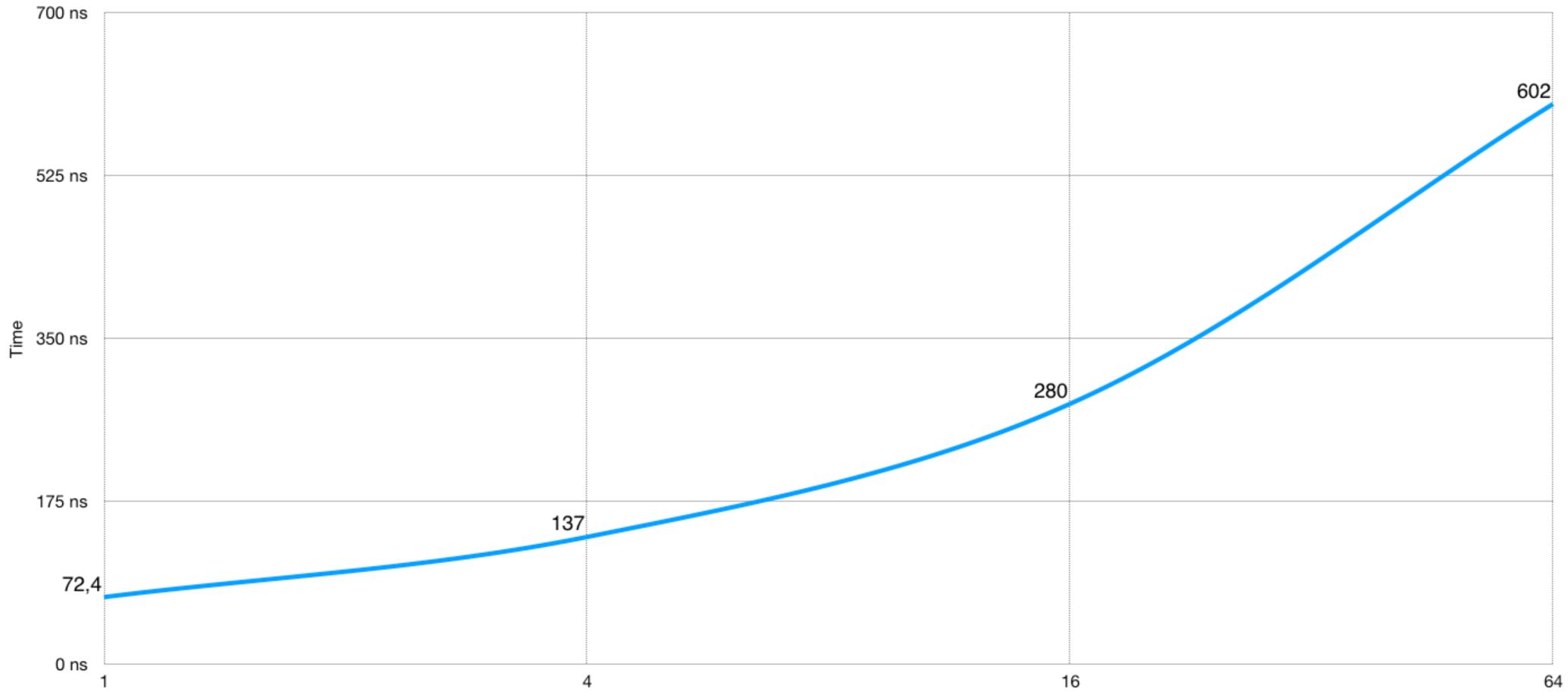

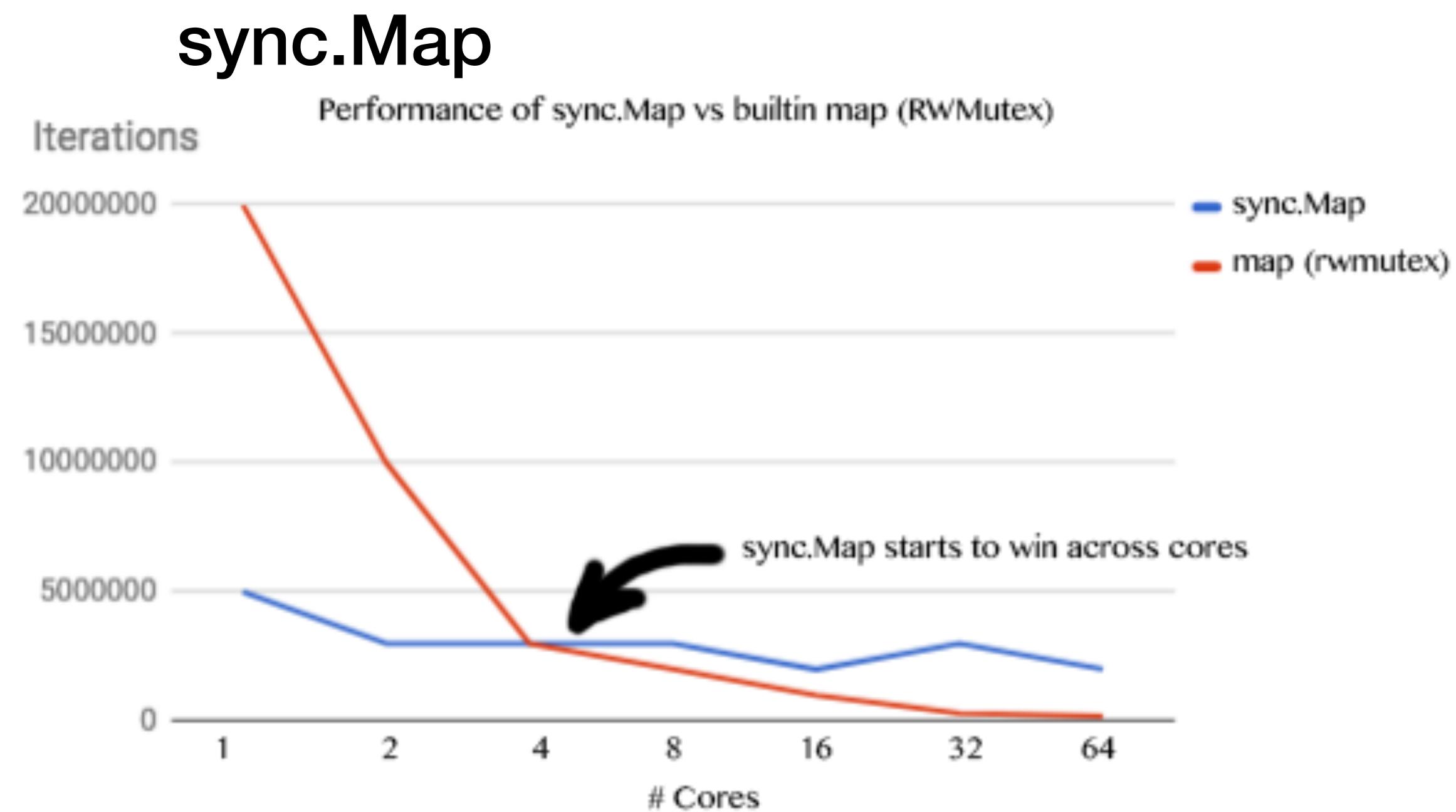

# Map

m := make(map[string]int64)

m["key"] = 42

val, ok := m["key"]

delete(m, "key")

# sync.Map

## var m sync.Map

```
m.Store("key", 42)
```

```
val, ok := m.Load("key")
```

```
m.Delete("key")
```

val, ok := m.LoadOrStore("key")
m.Range(func(k, v interface{}) bool
{
 fmt.Println("key", k, "val", v)
 return true
})

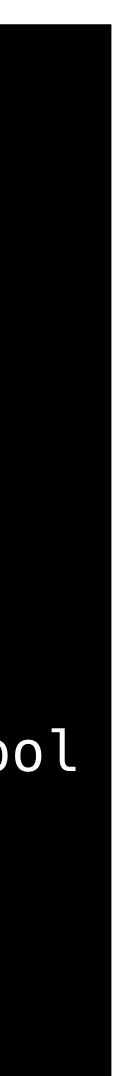

# PProf

- Profile files now contain symbol information
- Means no need to keep binaries

## go tool pprof cpu.prof

 Super useful for profiling remote servers or cross compiled apps

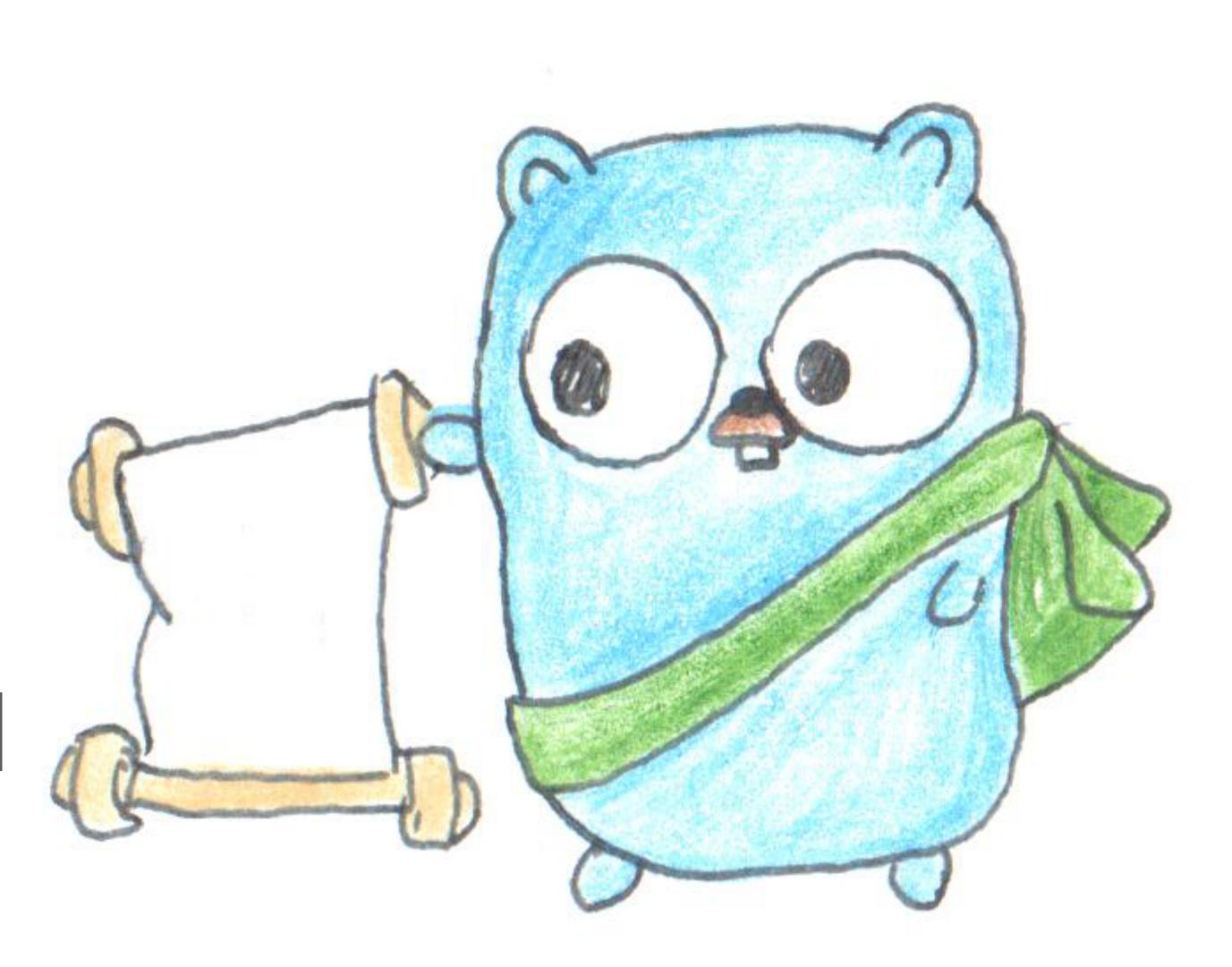

# **Profile Labels**

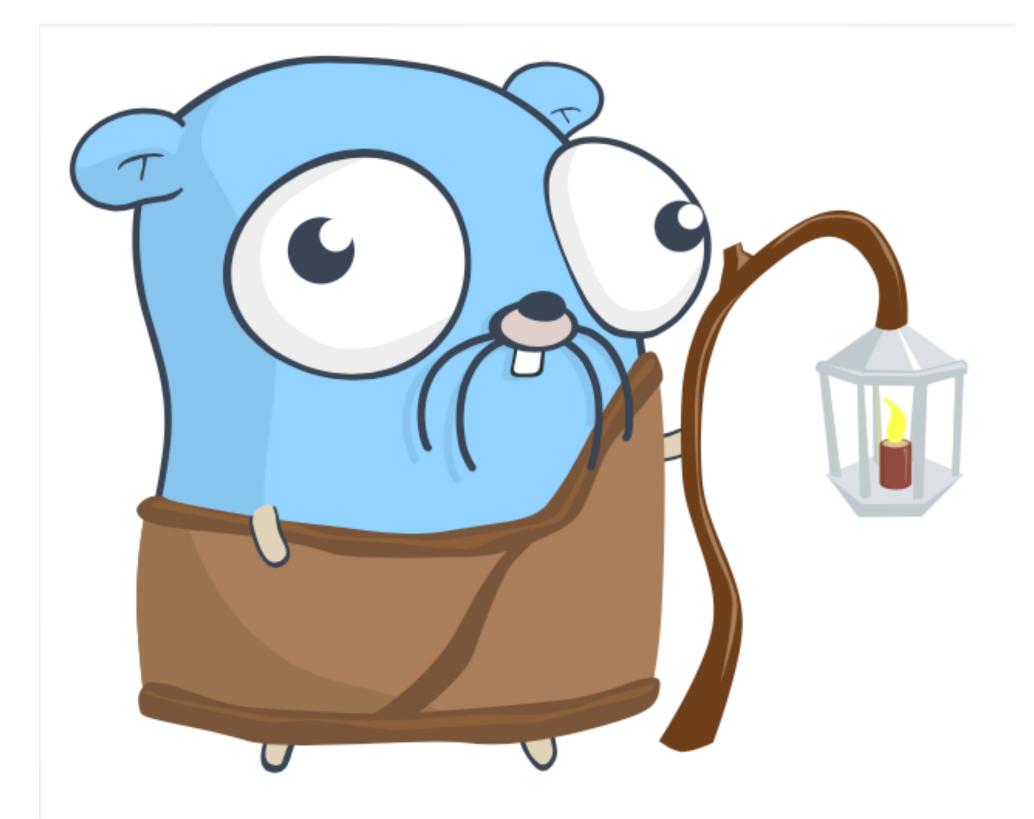

- New feature in profile custom labels
- Adds label to functions you profiling

# l := pprof.Labels("ext", "zip") pprof.Do(ctx, l, func(ctx context.Context) { myFunc(ctx, args)

# **Profile Labels**

- <u>https://rakyll.org/profiler-labels/</u>
- Example: pprofutil package,
- wrapper for http.Handler
- Adds "http-path" labels to each request

## import "github.com/rakyll/goutil/pprofutil"

http.Handle("/places", **pprofutil.LabelHandlerFunc**(places)

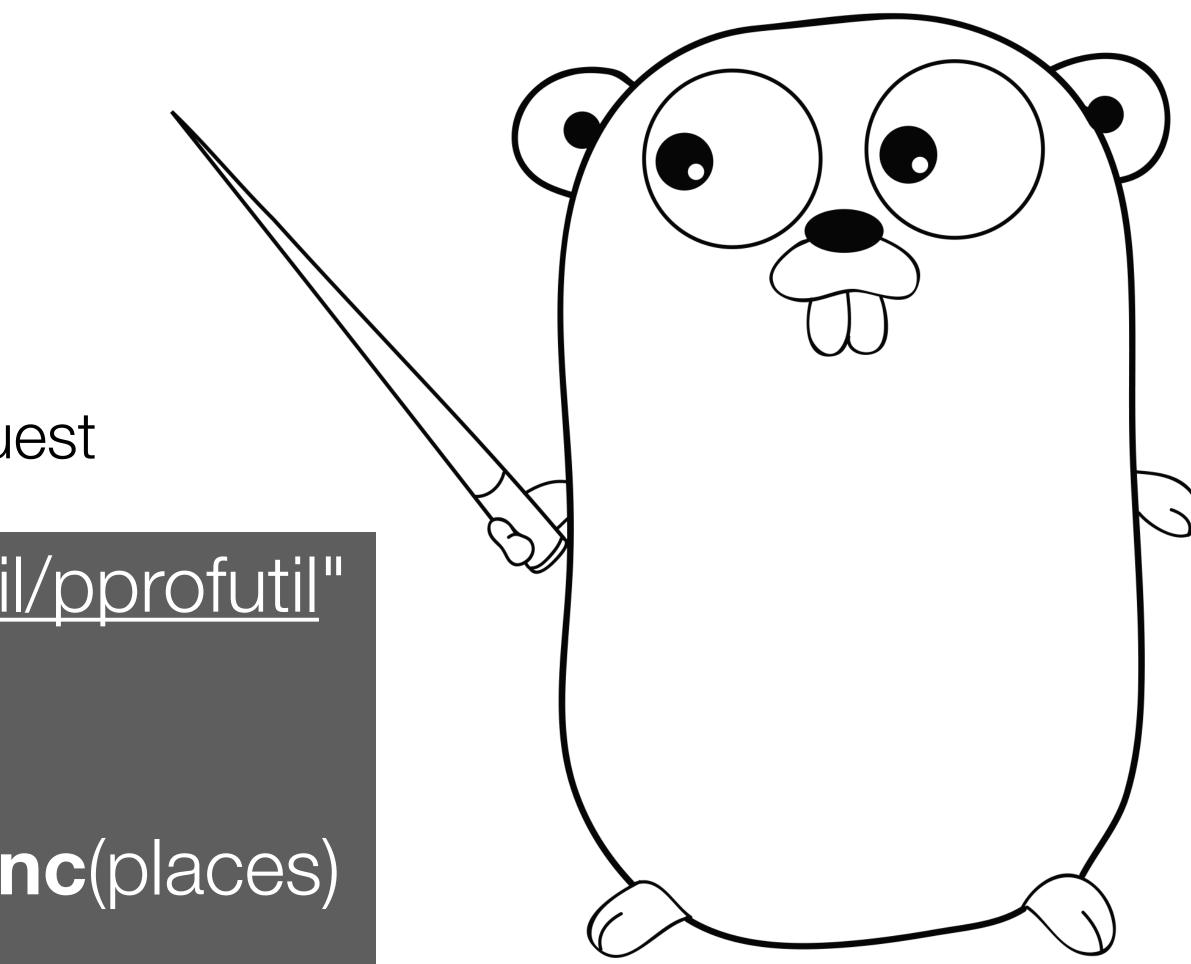

# **Profile Labels**

# (pprof) tagfocus="http-path" (pprof) web

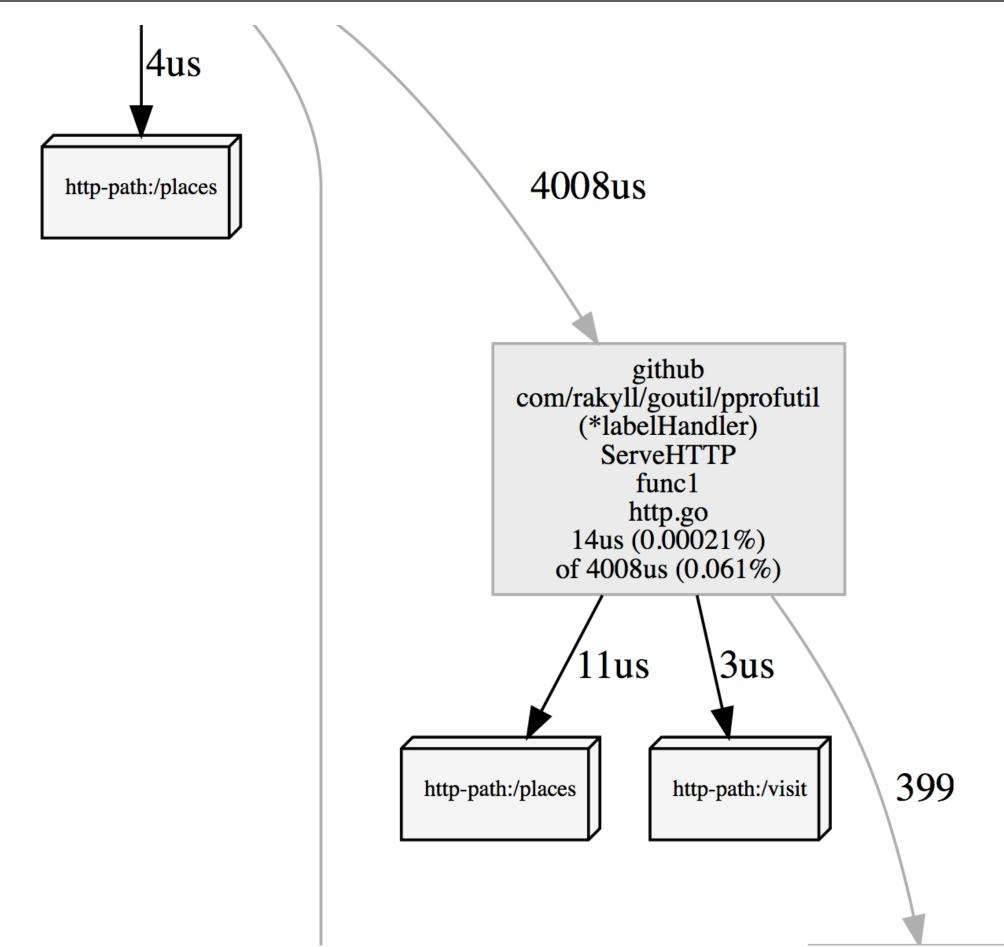

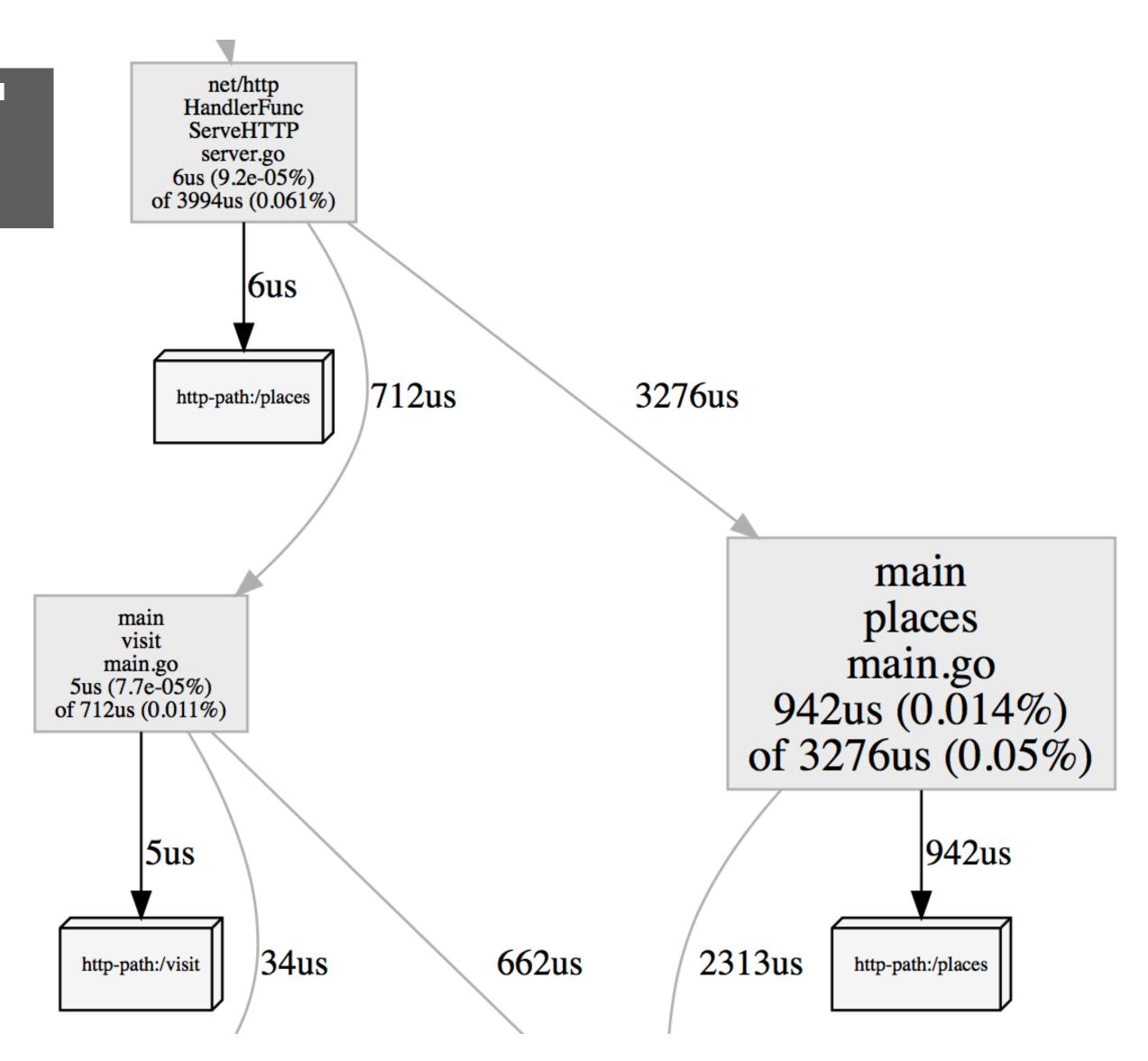

# More stdlib changes

# math/bits

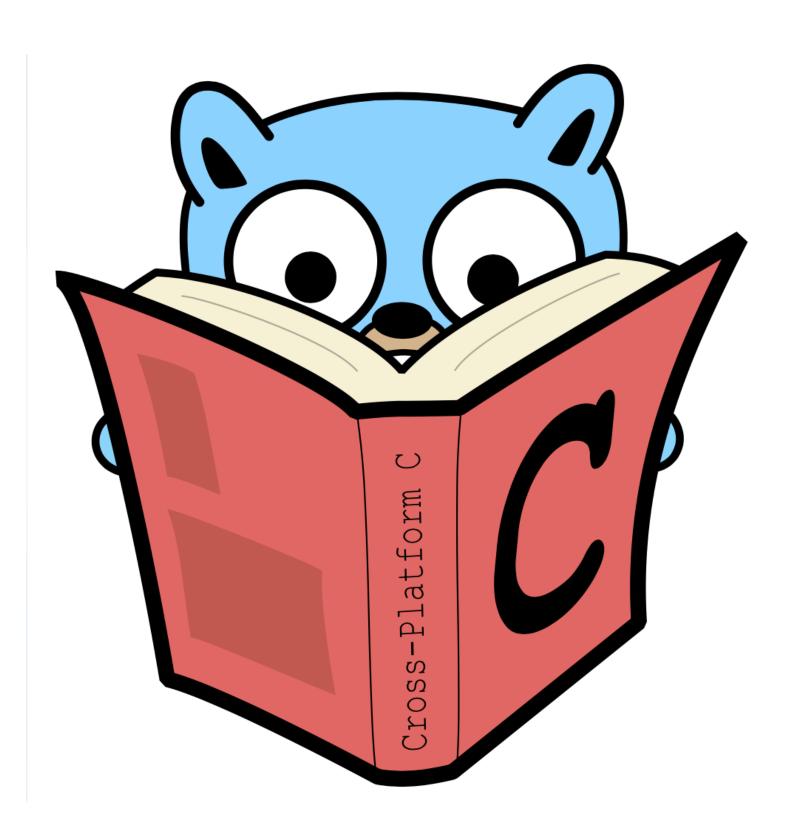

- New package with bit manipulation functions
- Highly optimized for different CPU architectures
  - Rotate bits
  - Count zeroes / ones
  - Reverse bits/bytes
- If you're asked on interview how to reverse bits, use math/bits :)

# **Test helpers functions**

- In testing package:
  - · (\*T).Helper()
  - · (\*B).Helper()
- Marks functions as helper, so it's skipped when reports file:line information in log.

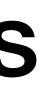

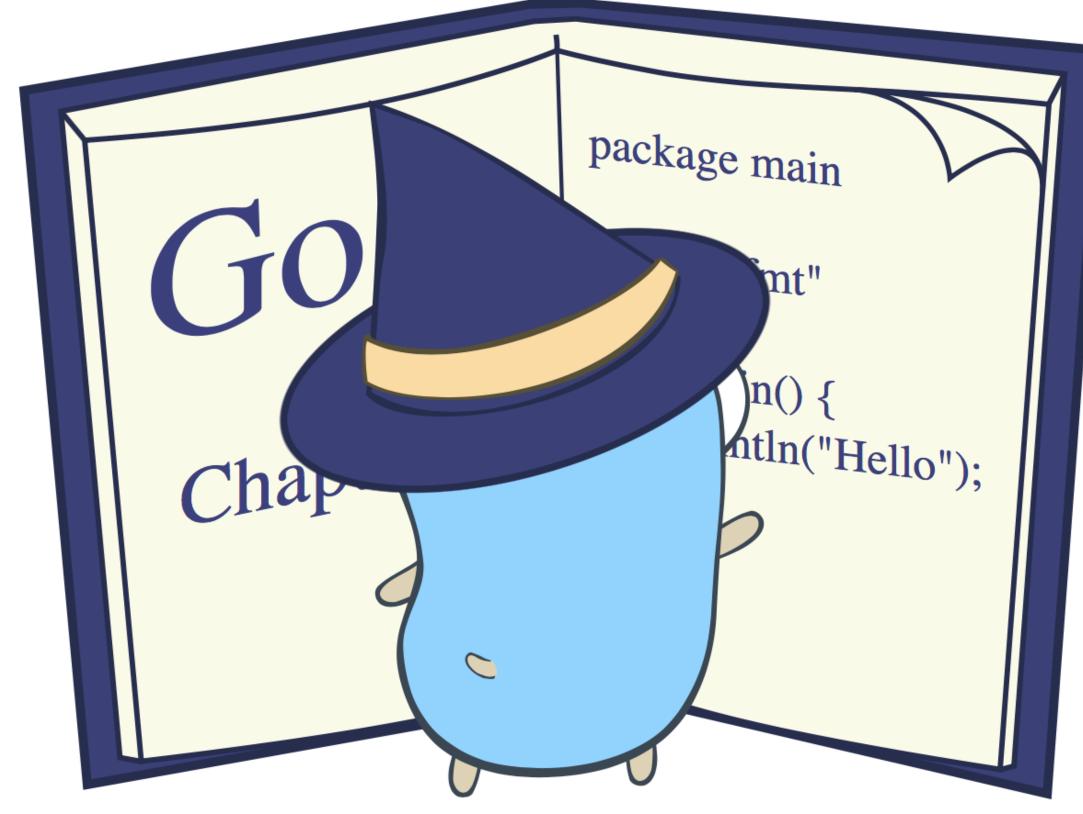

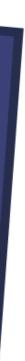

# Test helpers functions

```
main_test.go
 1 package main
  2
   import (
  3
        "errors"
  4
 5
        "testing"
 6
  7
 8 func Something() error {
        return errors.New("oops")
 9
10 }
11
12 func TestSomething(t *testing.T) {
        err := Something()
13
14
        checkErr(t, err) // line 14
15 }
16
17 func checkErr(t *testing.T, err error) {
        t.Helper()
18
        if err != nil {
19
20
            t.Fatal(err) // line 20
21
        }
22 }
    main_test.go
                                           9% ☰
N...
```

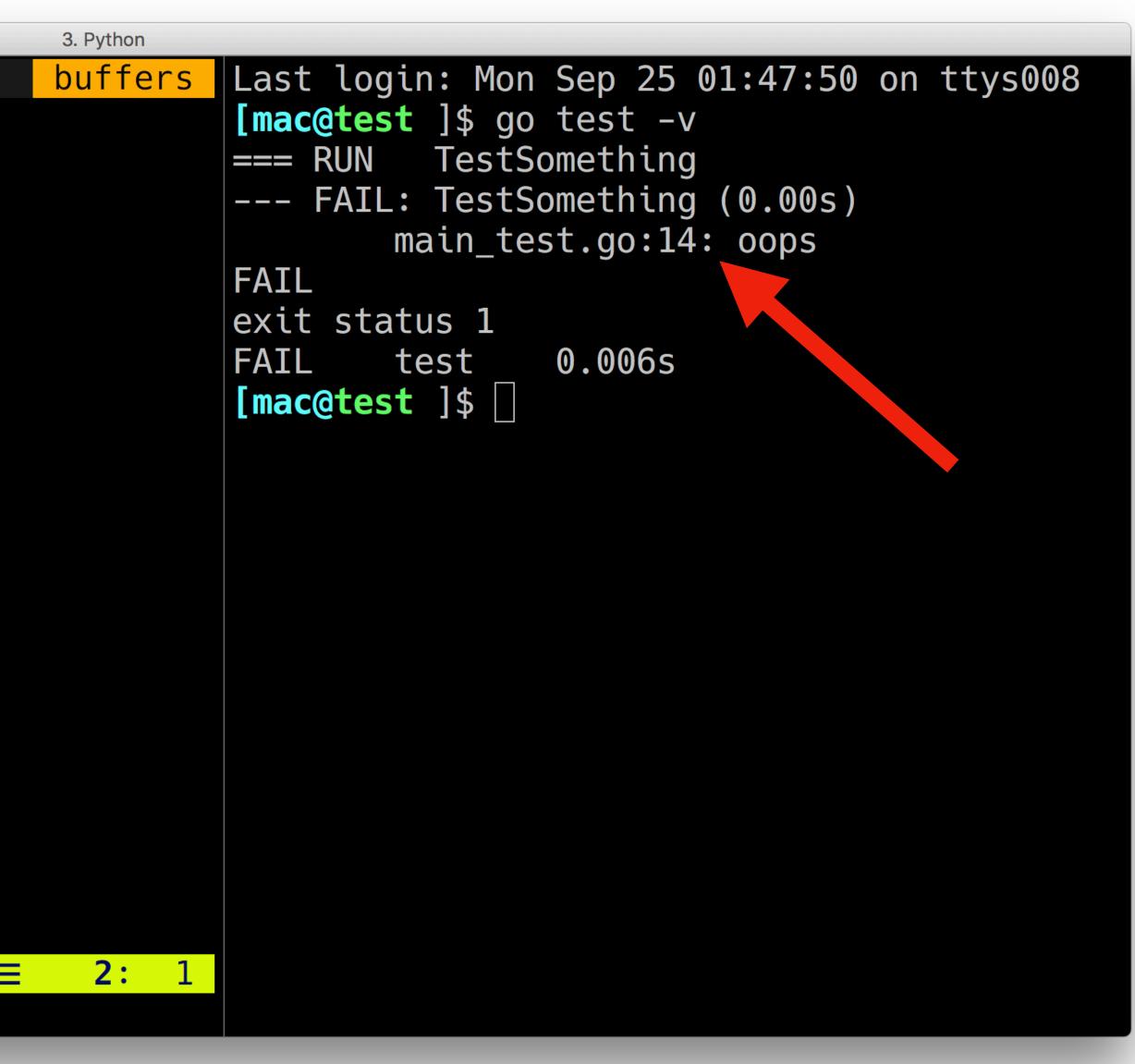

## httptest.Server.Client()

```
main_test.go
package main
import
    "net/http/httptest"
    "testing"
func TestSmth(t *testing.T) {
    ts := httptest.NewServer(http.HandlerFunc()
        func(w http.ResponseWriter, r *http.Request) {
            fmt.Fprintln(w, "Hello, client")
        },
    defer ts.Close()
    client := ts.Client()
    resp, err := client.Get("/")
    //...
 NORMAL main_test.go
```

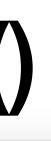

2. nvim

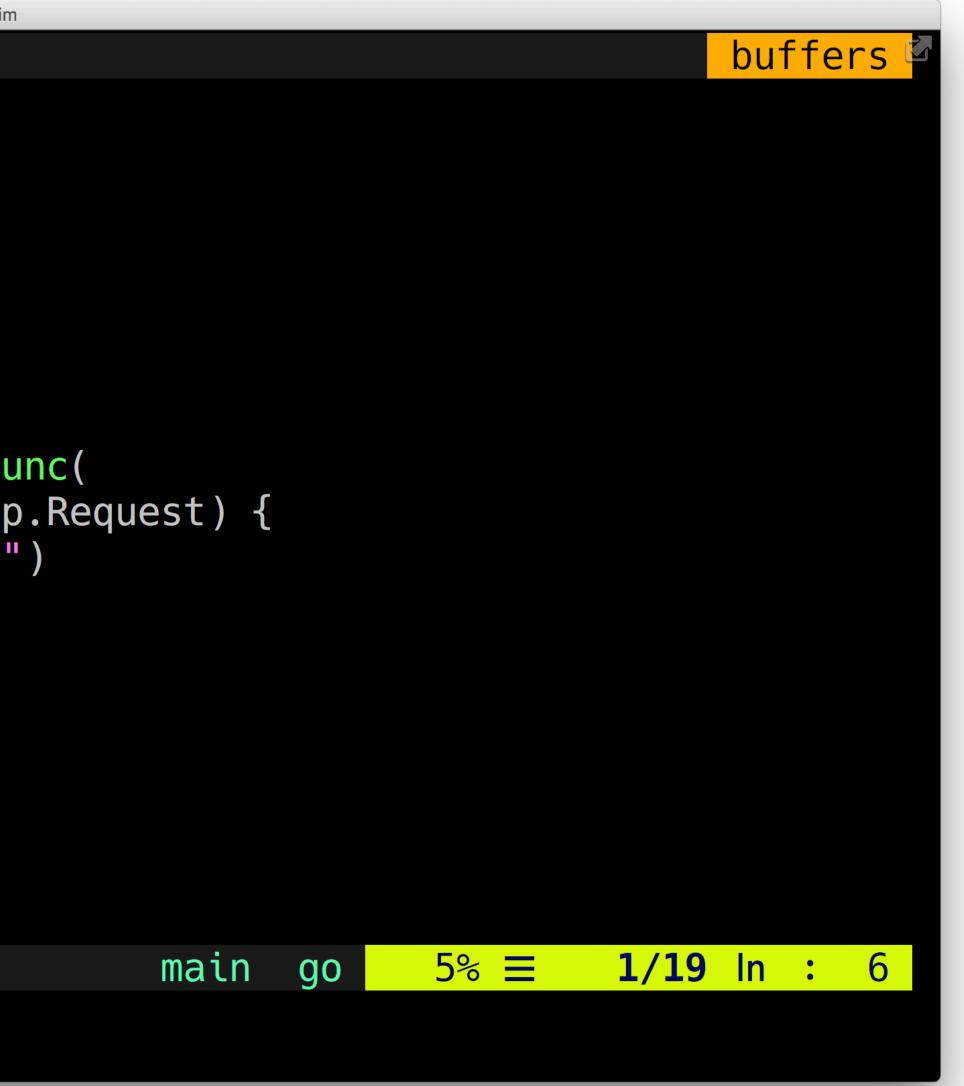

# Go 1.9 is cool

- Upgrade now!
- Amazing artwork by <u>@egonelbre</u> and <u>Olga Shalakhina</u>

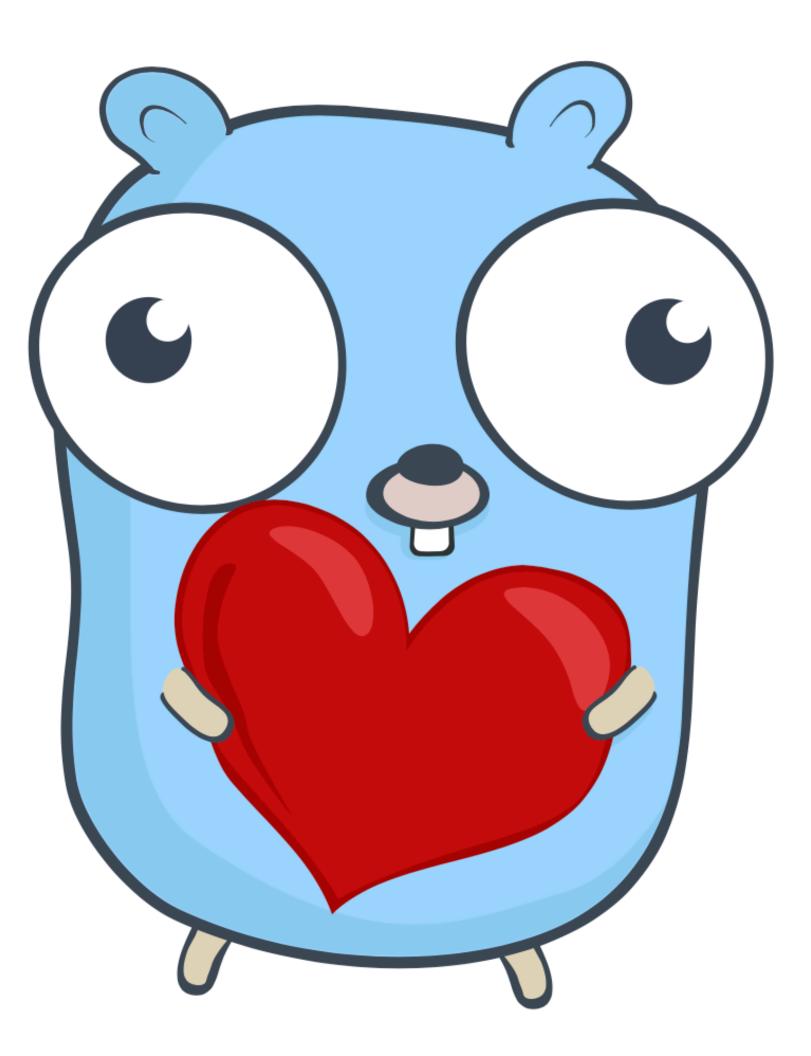

Thank you